Espace pédagogique de l'académie de Poitiers > Mathématiques > Enseigner > Archives > TP avec les TICE <https://ww2.ac-poitiers.fr/math/spip.php?article292> - Auteur : GEYSSELY Stéphane

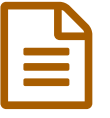

## Documents pour les classes de Bts<br>
publié le 28/10/2009 - mis à jour le 10/05/2010

*Sommaire :*

- Comparaison des lois usuelles avec un tableur
- Fonction créneau

Sur cette page, vous trouverez différents documents destinés à être utilisés dans les classes de Bts. Ces documents sont produits par des professeurs enseignant dans cette section. Vous pouvez, si vous le souhaitez, mettre vos documents à la disposition des collègues de Bts.

- Comparaison des lois usuelles avec un tableur
	- Auteurs : Hubert Bayet et Michel Gosse
	- Détails
		- La loi binomiale avec Excel ;
		- La loi de Poisson avec Excel ;
		- La loi normale avec Excel ;
		- Comparaison de ces trois lois.
	- Logiciel : *Excel*
	- Téléchargement :
		- **TP [Tableur](https://ww2.ac-poitiers.fr/math/sites/math/IMG/pdf/tptableur.pdf)** (PDF de 29.9 ko) Bts
		- TP [Tableur](https://ww2.ac-poitiers.fr/math/sites/math/IMG/tex/tptableur.tex) (LaTeX de 5.9 ko) Bts
		- $\circ$   $\overline{3}$  3 [Lois](https://ww2.ac-poitiers.fr/math/sites/math/IMG/zip/3_lois.zip) (Zip de 33.7 ko) **Bts**

## ● Fonction créneau

- Auteur : Cédric Jossier
- Détails
	- Chronogramme de la fonction EXOR ;
	- Simulation d'une porte logique ;
	- Utilisation de la fonction créneau ;
	- Dispositif de sécurité d'une porte d'ascenseur.
- Logiciels : *Regressi* et *Winreg*
- Téléchargement :
	- **[Fonction](https://ww2.ac-poitiers.fr/math/sites/math/IMG/pdf/bts1.pdf) crénau (PDF de 54.2 ko)** Bts

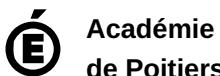

Avertissement : ce document est la reprise au format pdf d'un article proposé sur l'espace pédagogique de l'académie de Poitiers.

**de Poitiers**

Il ne peut en aucun cas être proposé au téléchargement ou à la consultation depuis un autre site.